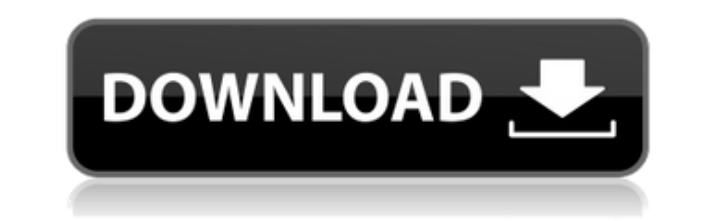

**SimLab Sketchup Importer For 3DS Max Crack + Keygen Full Version [April-2022]**

SimLab Sketchup Importer для 3DS Max версии 1.1 — это полезный плагин для добавления художественных эффектов к вашей модели SketchUp. Вы можете импортировать модели с использованием различных материалов, повышать качество визуализировать их в 3ds Max. SimLab Sketchup Importer для 3DS Max призван предоставить простой и мощный инструмент для пользователей, которые хотят упорядочивать, импортировать и визуализировать модели SketchUp с реалист потребностями. Вы можете импортировать в Max, SketchUp, Carbon 3D, Creo и Rhino. Кроме того, вы можете экспортировать все модели в файлы следующих форматов: .3DS, .OBJ и .3DS. Этот плагин автоматически создает файлы .3DS, управлять. Вы можете автоматически редактировать текстуры своих моделей с помощью редактора текстур, такого как Gimp, Photoshop, Paintshop и т. д. Вы можете создавать свои собственные материалы SketchUp и назначать их мод может быть назначен сеткам ваших моделей. Вы можете использовать их для создания потрясающих эффектов в 3ds Max. С помощью этого плагина вы можете легко просматривать свои модели SketchUp в рабочей области 3ds Max и аними 3D-блики к своим моделям и легко добавлять их в 3ds Max. Визуализатор OpenGL совместим со всеми версиями SketchUp и 3ds Max. SimLab — очень мощный инструмент для рендеринга работ и анимации в 3ds Max. Он может генерироват также полигональное разделение моделей. Возможности SimLab Sketchup Importer для 3DS Max: Позволяет импортировать файлы проектов SketchUp, модели SketchUp, презентации SketchUp и объекты SketchUp в формат Max. Создавайте для своих моделей и применяйте их в программе 3DS Max. Получите лучшее на рынке качество рендеринга благодаря сжатию изображений и текстур. Кроме того, вы можете добиться наилучшего качества изображения, импортировав файл Возможность изменять цвета и накладывать текстуры с удобным для художника интерфейсом. Позволяет экспортировать 2D- и 3D-модели 3ds Max в SketchUp. Этот плагин совместим со следующими версиями

**SimLab Sketchup Importer For 3DS Max License Key Full**

SimLab Sketchup Importer для 3DS Max — это подключаемый модуль семейства программных инструментов Autodesk. Он предоставляет инструменты для импорта моделей и проектов SketchUp в Autodesk 3ds Max. SimLab Sketchup Importer использовании интерфейс со всеми инструментами, необходимыми для экспорта или импорта моделей SketchUp в Autodesk 3ds Max. SimLab Sketchup Importer для 3DS Max имеет множество полезных функций, таких как импорт/экспорт пр импортируемого проекта, панели действий и предварительный просмотр финальной анимации импорта. Возможности SimLab Sketchup Importer для 3DS Max: \* Импорт моделей и проектов SketchUp в Autodesk 3ds Max. \* Экспорт и импорт текстурных карт. \* Автоматическое выравнивание импортированных моделей и интеллектуальных путей к ссылке. \* Поддерживает Sketchup 2015 и более поздние версии (плагин работает со SketchUp 2014-2016). \* Обширные панели спра сценами и слоями Sketchup. \* Полное текстовое описание процесса импорта. \* Импорт пресетов сцен, материалов и текстур из SketchUp. \* Импорт действий из SketchUp. \* Блокировка сцен и слоев. \* Ссылка может быть установлена. моделей по эталонным. \* Превью финальной анимации импорта. \* Импорт/экспорт и импорт/экспорт пресетов. \* Действия Импорт/Экспорт. \* Импорт/Экспорт. \* Импорт/экспорт действий. \* Инструменты импорта. \* Импорта. \* Импорт и эк анимации. \* Импорт/экспорт пресетов анимации. \* Импорт/экспорт слоев. \* Действия по импорту/экспорт неуместных настроек. \* Импорт/экспорт текстур. \* Действия импорта/экспорта текстур. \* Импорт/экспорт огней. \* Импорт/экспо Импорт/экспорт камер. \* Импорт/экспорт действий камеры. \* Импорт/экспорт прокси. \* Действия импорт/экспорт последовательностей. \* Действия по импорту/экспорту последовательностей. \* Импорт/экспорт макетов. \* Действия по им макетов. \* Импорт/экспорт моделей. \* Действия импорта/экспорта моделей. \* Импорт/экспорт световых <sup>\*</sup> Импорт/Экспорт Световых Клипов Действия. \* 1eaed4ebc0

SimLab Sketchup Importer для 3DS Max — это мощный плагин для разработчиков, которые хотят извлекать модели, проекты и сеансы SketchUp в Autodesk 3ds Max. Этот бесплатный плагин упрощает добавление графических элементов в высококачественных визуализаций, а затем их интеграцию в ваши проекты 3ds Max. С SimLab Sketchup Importer для 3DS Max вы можете автоматически экспортировать модели, проекты и сеансы SketchUp в виде настраиваемых 2D-изобра использовать. Установка не требуется. Просто загрузите файлы и запустите инструмент импорта моделей SketchUp. Вы сможете импортировать модели, проекты и сеансы из SketchUp в Autodesk 3ds Max. SimLab Sketchup Importer для проекты и сеансы SketchUp можно импортировать в Autodesk 3ds Max в виде 2D-изображений. Вы также можете импортировать гиперссылки SketchUp и получить соответствующие гиперссылки Autodesk 3ds Max. Этот подключаемый модуль экспортировать гиперссылки SketchUp из Autodesk 3ds Max в SketchUp. Плагин имеет возможность автоматически генерировать внешние гиперссылки для гиперссылок SketchUp (OpenURL), которые будут использоваться внутри Autodesk многоплатформенности. Независимость от языка. Вы можете выбрать язык в интерфейсе SketchUp. Экспортированная модель включает имя файла, совпадающее с именем модели в SketchUp. Так что легко найти импортную модель. Вы може SketchUp. Это возможно для моделей только с одним экземпляром. Если никакие параметры не выбраны, будут использоваться настройки по умолчанию. Возможности SimLab Sketchup Importer для 3DS Max: Это мощный плагин для разраб проекты и сеансы SketchUp в Autodesk 3ds Max. Этот бесплатный плагин упрощает добавление графических элементов в ваши модели SketchUp, создание высококачественных визуализаций, а затем их интеграцию в ваши проекты 3ds Max можете автоматически экспортировать модели, проекты и сеансы SketchUp в виде настраиваемых 2D-изображений, Модели, проекты и сеансы SketchUp можно импортировать в Autodesk 3ds Max в виде 2D-изображений. Вы также можете им получить соответствующие гиперссылки Autodesk 3ds Max. Если вы хотите экспортировать гиперссылку SketchUp

Он содержит простое и эффективное программное обеспечение, которое позволяет пользователю работать со SketchUp, Adobe Photoshop, Adobe Illustrator или любым другим программным обеспечением из списка поддерживаемых формато работает только со SketchUp; могут поддерживаться некоторые другие форматы. Используйте SimLab Sketchup Importer для 3DS Max в своих проектах SketchUp, чтобы легко импортировать 3ds Max в SketchUp. Сохраняйте свои проекты используя единую конфигурацию. Управление несколькими конфигурациями из одного файла. Создайте единую конфигурацию из разных проектов, сеансов или дизайнов SketchUp. SimLab Sketchup Importer для 3ds Max поддерживает неско сеансов или дизайнов SketchUp: Одиночный, Отключенный, Учебник, Категории, Индекс, Загрузка, Папка, Шаблоны, Цвет, Метка, Маска, Слой, Тег, Выбор, Точки, Форма, Текст, Стиль. Проекты SketchUp можно импортировать в SimLab типах файлов: .sketch;.skp;.skp-нас;.skp-br;.skp-pt;.skp-ar;.skp-ru;.skp-ru;.skp-ru;.skp-ru;.skp-ru;.skp-ru;.skp-th;.skp-ru;.skp-th;.skp-ap. Сохраняйте свои проекты, сеансы и дизайны SketchUp в одном файле, используя един конфигурацию из разных проектов, сеансов или дизайнов SketchUp. SimLab Sketchup Importer для 3ds Max поддерживает несколько конфигураций из следующих проектов, сеансов или дизайнов SketchUp: Одиночный, Отключенный, Учебни Шаблоны, Цвет, Метка, Слой, Тег, Выбор, Точки, Форма, Текст, Стиль. Проекты SketchUp можно импортировать в SimLab Sketchup Importer для 3DS Max в следующих типах файлов: .sketch;.skp;.skp-nac;.skp-br;.skp-pt;.skp-ar;.skpсвои проекты, сеансы и дизайны SketchUp в одном файле, используя

## **What's New in the?**

Многозадачная операционная система: - Windows XP/Vista/7/8/8.1/10 - Mac OS X 10.4 или выше Процессор: - Intel Core 2 Duo с тактовой частотой 1,8 ГГц или аналогичный (рекомендуется 2,0 ГГц или выше) Память: - 2 ГБ или боль Хранилище: - 1,5 ГБ свободного места (100 МБ из которых для кеша) ПРИМЕЧАНИЕ: